### **Стислий екскурс в історію алгоритмічної мови С**

- 1972 р. співробітник фірми Bell Laboratories Деніс Рітчі створив алгоритмічну мову С.
- 1973 р. на мові С Деніс Рітчі реалізував операційну систему Unix
- Середина 80-х рр. Б'ярн Страуструп розробив мову «С з класами», що надалі стали називати мовою C++
- Мова C++ є мовою високого рівня і основою багатьох систем програмування: Borland C++, Visual C++, Borland C++ Builder.

### **Елементи мови Сі**

Елементи будь-якої мови:

- символи (алфавіт мови) це основні неподільні знаки, за допомогою яких пишуться всі тексти на мові програмування;
- слова (лексеми) мінімальні одиниці мови, які мають самостійний зміст;
- словосполучення (вирази) задають правило обчислення деякого значення;
- речення (оператори) задають кінцевий опис деякої дії.

# **Алфавіт**

– великі та малі латинські літери: A-Z, a-z.

 Компілятор мови Сі розглядає літери верхнього та нижнього регістрів як різні символи;

- арабські цифри;
- символи: графічні та ескейп-послідовності (символи табуляції, символ переходу на наступний рядок тощо);
- символи, .;:?'!|/\~()[]{} <>#% ^ & + \* =

**Лексеми –** ідентифікатори, ключові слова, константи, рядки, знаки операцій.

# **Ідентифікатори**

Ідентифікатори використовуються для іменування різних об'єктів:

- змінних,
- констант,
- міток,
- функцій тощо.

При записі ідентифікаторів можуть використовуватися

- великі та малі латинські літери;
- арабські цифри;
- символ підкреслення.

Приклад: *Sum sum sUm SUM sUM* Наочність та зрозумілість *file\_name*

### **Константи**

Константами називають сталі величини, які в процесі виконання програми не змінюються.

– цілі

- десяткові (Приклад: 3, 10, 123, 1024);
- вісімкові (починаються з 0, після якого розміщуються цифри 0-7, Приклад: 023, 0701);
- шістнадцяткові (починаються з 0х або 0Х, після яких розміщуються цифри 0-F, Приклад: 0xF123, 0X10A);
- дійсні

# **[ ціла\_частина ][ . дробова\_частина ][ Е [-] степінь ]**

Приклад: 2.2 , 220е-2, 22.Е-1, .22Е1

– символьні - це один або декілька символів, які заключені в апострофи. Приклад: 'A' '\*' '\n' Послідовності символів, які починаються з символу \ (обернений слеш) називаються керуючими або escape-послідовностями

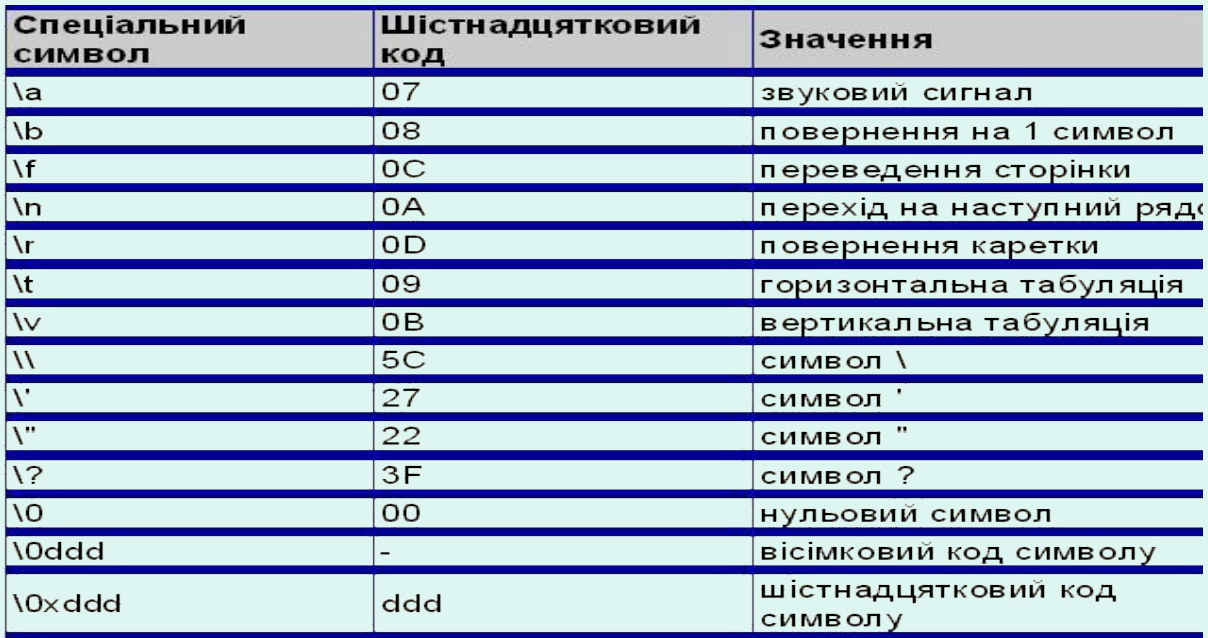

 - рядкові - послідовності символів, заключених в подвійні лапки. Компілятор долучає в кінець рядка нуль-символ '\0' Записи 'c' і "с" є різними.

 Приклад: *"Це рядковий літерал!\n"* "*Національний університет\"КПІ\""*

# **Коментарі**

Види:

- однорядкові (Приклад: int a = 3; // *ініціалізація змінної а*)
- багаторядкові. Текст на Сі, що міститься у дужках **/\*** та **\*/** ігноруватиметься компілятором, тобто вважатиметься коментарем до програми. Приклад:

/\* *функція обчислює cуму матриць* \*/

### **Ключові слова**

Ключові слова - це зарезервовані ідентифікатори, які мають спеціальне значення для компілятора.

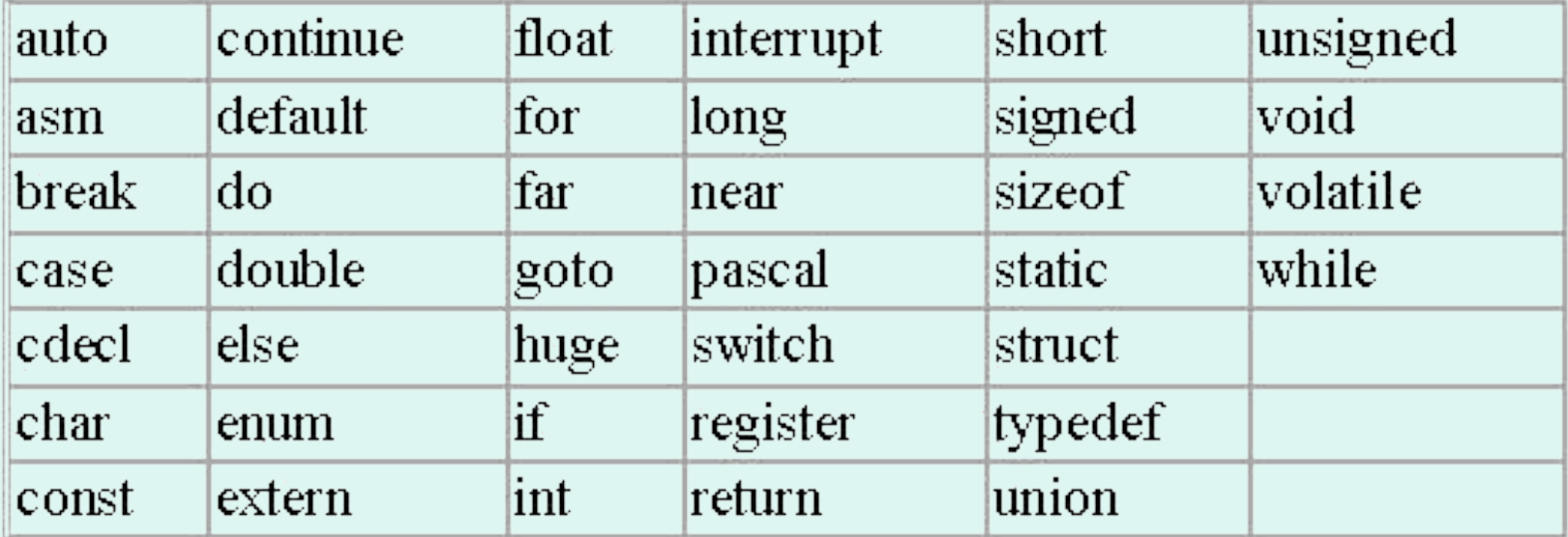

# **Структура програми**

Основними частинами типової структури програми на Cі є такі:

- директиви препроцесорної обробки;
- опис зовнішніх змінних (вихідних даних і результатів) та функцій;
- функції програми;
- головна функція програми **main()**.

```
1 /* Fig. 2.1: fig02 01.c
2 A first program in C */
3 #include \langlestdio.h\rangle4
   int main()
5<sup>1</sup>6
   \overline{4}\overline{7}printf( "Welcome to Cl \n\pi" );
8
\overline{9}return 0;
10<sup>1</sup>
```
# **Функції**

 Функція – це синтаксично та логічно завершений самостійний фрагмент, що має ім'я та реалізує певну задачу. Синтаксис

```
 <тип_функції> <ім'я>([список параметрів])
       {
          < тіло функції>
 }
```
Тіло – з описів операторів, кожен завершується **;**

- Тип *void* не повертає функція значення ОС,
	- *int* повертає ціле число ( 0. якщо без помилок завершено програму)

#### **Директиви препроцесора**

#### #include  $\leq$ file n>

Використання таких директив призводить до того, що препроцесор підставляє на місце цих директив тексти файлів у відповідності з тими, що перелічені у дужках  $\leq ... \geq$ .

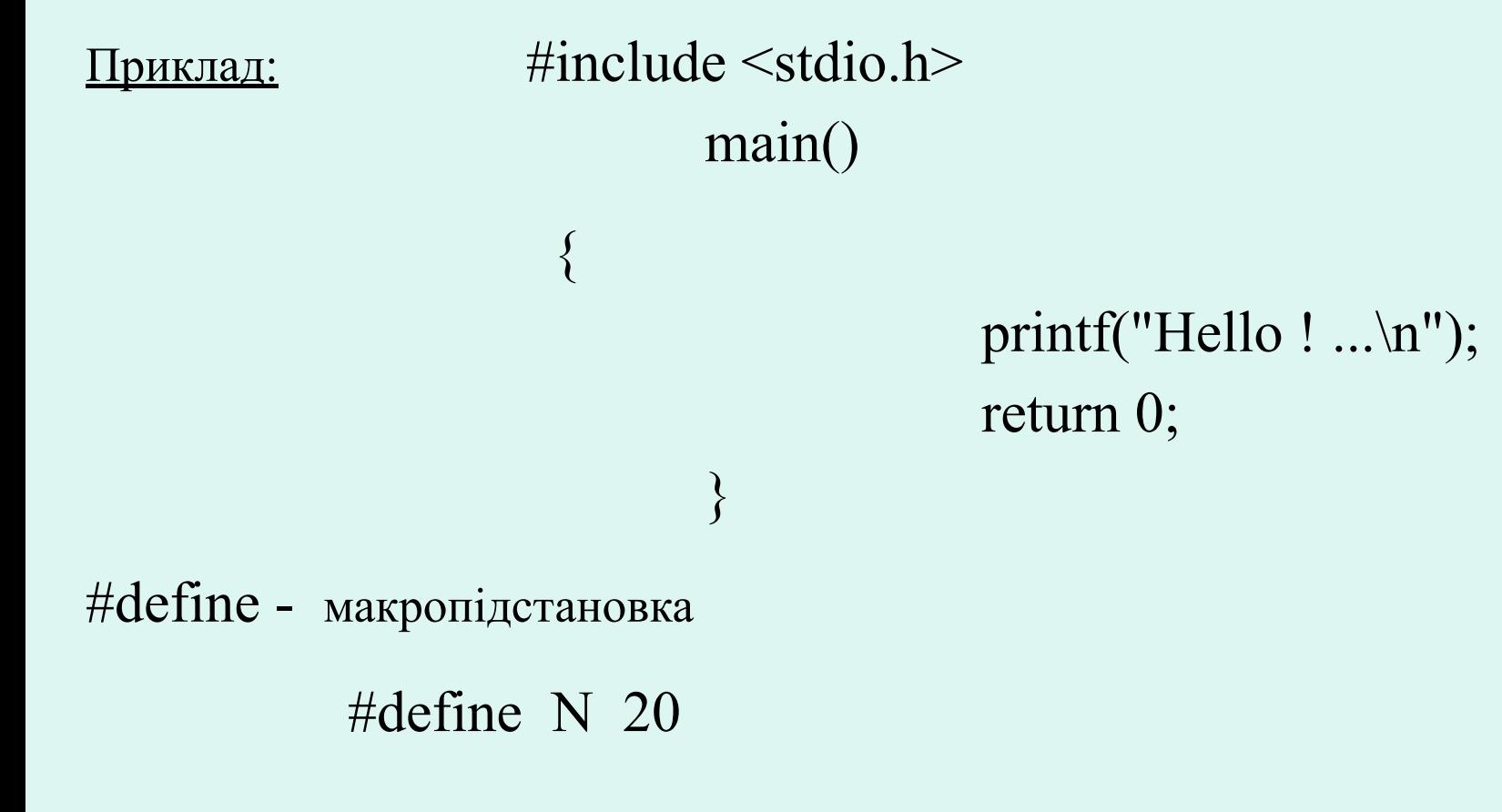

#### **Базові типи даних**

Тип задає обсяг пам'яті для зберігання даних, визначає діапазон допустимих значень та встановлює операції, які можуть виконуватись. Типи: скалярні, агреговані (складені).

Базові типи даних Сі

- **1. char** символ
- **2. int** ціле
- **3. float** число з плаваючою комою одинарної точності
- **4. double** число з плаваючою комою подвійної точності Дані дійсного типу представлені наближено. Точність представлення ( десяткових цифр мантиси)

 *Float - 7 double - 16*

Тип вказується явно в описах, тип констант – встановлюється за формою запису.

Приклад:

*int I, k, letter ; double sum, result ; int m=10, symb='\*'; const double pi=3.14159* 

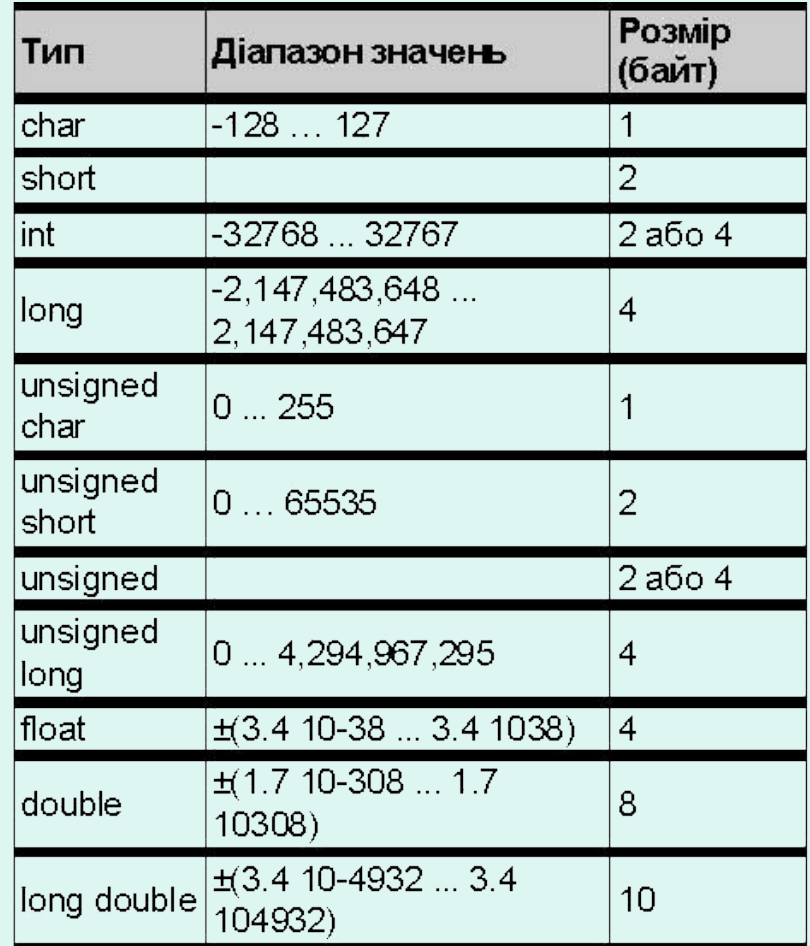

#### **Функції введення та виведення**

Функція printf() призначена для виведення інформації за заданим форматом у стандартний вихідний потік ( на екран).

Синтаксис функції printf():

#### **printf("Рядок формату"[, аргумент1[, аргумент2, [...]]]);**

<u> Іриклад :</u>

```
\#include\lestdio.h> void main()
{ }int a=10,b=20,c=30;
                                                                                        printf(" a==%d \n b==%d \n c==%d \n",a,b,c);
\left\{\begin{array}{ccc} 0 & 0 & 0 \\ 0 & 0 & 0 \\ 0 & 0 & 0 \\ 0 & 0 & 0 \\ 0 & 0 & 0 \\ 0 & 0 & 0 \\ 0 & 0 & 0 \\ 0 & 0 & 0 \\ 0 & 0 & 0 \\ 0 & 0 & 0 \\ 0 & 0 & 0 \\ 0 & 0 & 0 \\ 0 & 0 & 0 & 0 \\ 0 & 0 & 0 & 0 \\ 0 & 0 & 0 & 0 \\ 0 & 0 & 0 & 0 & 0 \\ 0 & 0 & 0 & 0 & 0 \\ 0 & 0 & 0 & 0 & 0 \\ 0 & 0 & 0 & 0 & 0 \\ 0 & 0 &
```
Специфікації повині бути узгоджені в порядку зліва направо із списком виведення. Специфікації перетворення для функції printf():

- **– %d** десяткове ціле;
- **– %f**  представлення величин float та double з фіксованою точкою;
- **– %e** або **%Е** експоненціальний формат представлення дійсних величин;
- **– %g** представлення дійсних величин як f або Е в залежності від значень;
- **– %c** один символ (char);
- **– %s** рядок символів;

Так, як і для функції **printf()**, для функції **scanf()** вказується рядок формату і список аргументів. Функція **printf()** використовує імена змінних, констант та вирази, в той час, як для функції **scanf ()** вказується тільки **покажчики** на змінні.

#### **scanf("Рядок формату",&аргумент1[,&аргрумент2[, ...]]);**

Кількість параметрів у списку введення повино відповідати кількості специфікацій, а тип змінних – бути сумісним з відповідними спеціфікаціями.

Функція **scanf ()** реалізує буферний принцип введення.

Приклад:

```
\#include \leqstdio.h> void main()
\{ int a,b,c;
                         printf(A=");
                         scanf("%d",\&a);
                         printf("B=");
                         scanf("%d", &\&\&\b);
                         c=a+b;
                         printf("A+B=%d",c);
 }
```